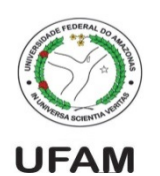

Universidade Federal do Amazonas Instituto de Computação IEC 081 – Introdução à Programação de Computadores Prof. André Luiz da Costa Carvalho

Lista de exercícios. Entrega por email para manderson.w@gmail.com: 25/8

1. Fazer um programa (vetores.py) que tem dois vetores do mesmo tamanho (6). O usuário fornecerá os dados do primeiro, e depois deverá ser armazenado e exibido o valor do segundo vetor que é o valor do primeiro vetor vezes a **posição** do elemento. Por exemplo: vet1:

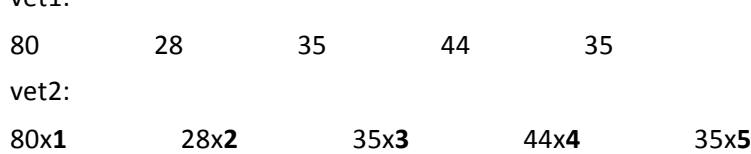

- 2. Faça um programa (inverso.py) que leia 4 números, coloque-os em um vetor e mostre-os na ordem inversa de sua leitura **sem utilizar o comando reverse**.
- 3. Fazer um programa que lê 16 valores e armazene numa matriz 4x4. Após a leitura ele deve:
	- a. (ordem1.py) Mostrar esses números em ordem, levando primeiro em consideração a coluna e depois a linha (ou seja, começando na primeira linha, mostrando todos os elementos desta linha, e pulando para a próxima e repetindo.
	- b. (ordem2.py) Mostrar esses números em ordem, levando primeiro em consideração a linha e depois a coluna (ou seja, começando na primeira coluna, mostrando todos os elementos desta coluna, e pulando para a próxima e repetindo).
	- c. (diag.py) Mostrar todos os elementos, em qualquer ordem, exceto os pertencentes à diagonal principal.
	- d. (troca.py) Trocar a primeira linha com a última.
	- e. (**inverte.py**) Inverter os elementos da diagonal principal.
- 4. Faça um programa (mat1.py) que preencha uma matriz NxN, com N lido pelo teclado, onde cada elemento é igual ao número da sua linha dividido pelo número da coluna. Em casos de divisão por zero, o valor do elemento será zero.

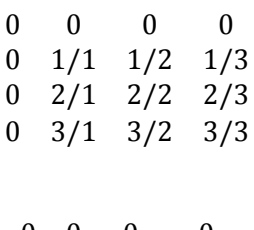

O que é o mesmo que:

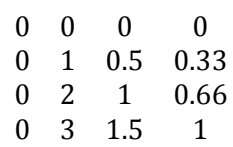